## **Tillgänglighetsöverssyn i Canvas**

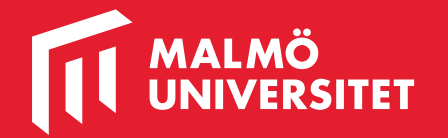

### **Instructure Nordics Conference 2022**

Joey Corbin, Head Engineer - Digital Services Office at University of Oslo

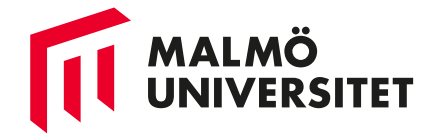

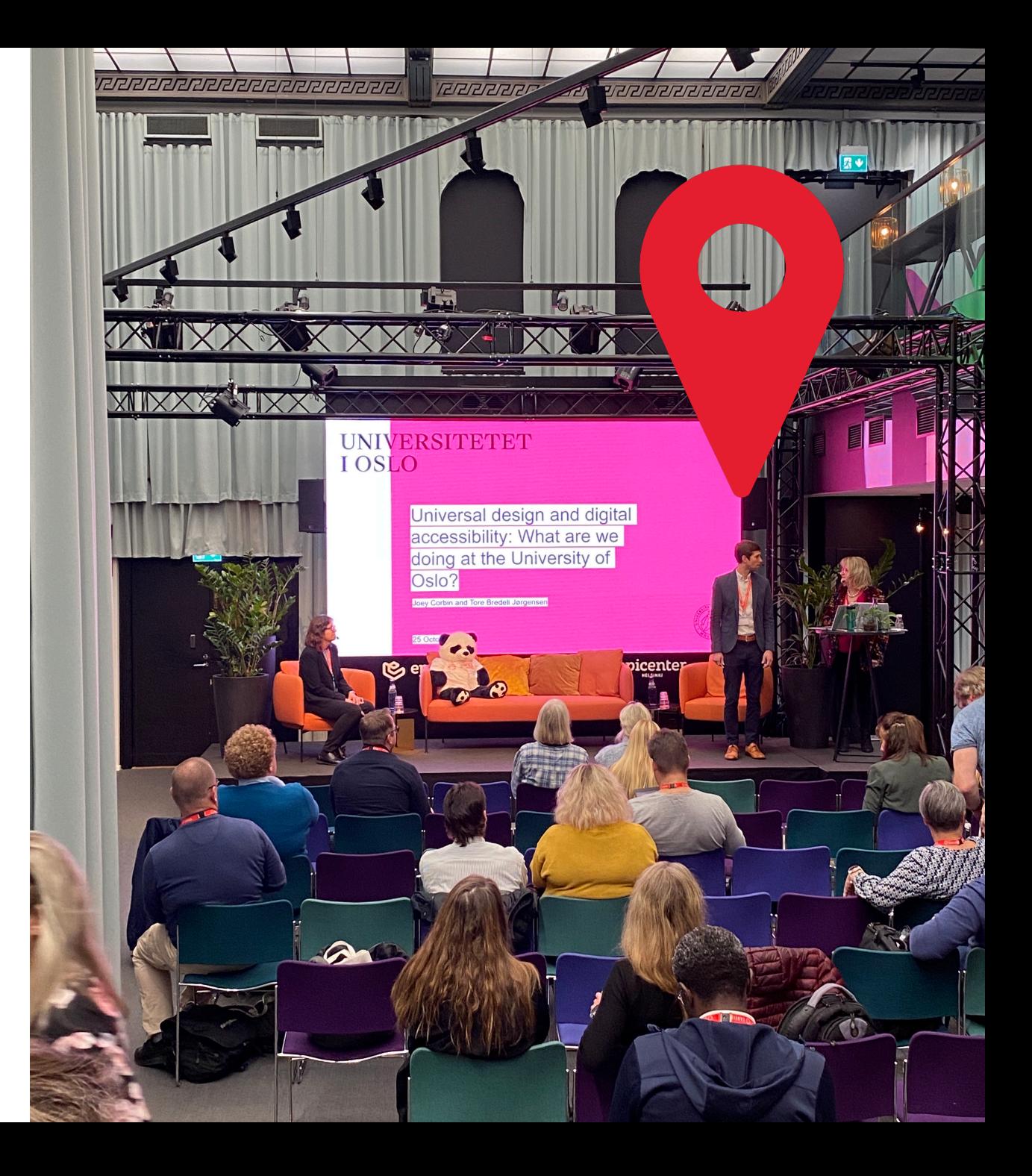

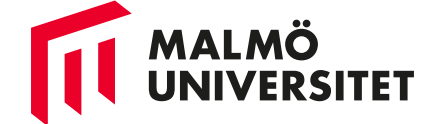

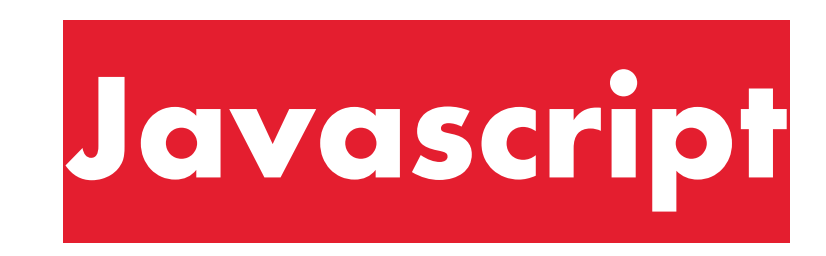

```
mode: 'cors',
            credentials: 'same-origin',
            headers: \{'Accept': 'application/json+canvas-string-ids, application/json, text/plain. */*'.
                   'Content-Type': 'application/json',
                   'x-csrf-token': csrf token
            Ъ.
            body: JSON.stringify(querydata)
      \});
      //return the response as a ison object
      return await response.ison();
\cdotasync function Get (last part of url){
      //Does a Canvas API call and returns a JS-object.
      let response = await fetch(location.origin+'/api/v1/'+last part of url):
```
## ted({en: 'Error', nb: 'Feil', nn: 'Feil'})

da ser muzika

let tableheadererror = new Translated({en: 'Table is missing headers for rows and/or columns.', nb:'Tabell mangler titler på rader og/eller kolonner.', nn:'Tabell manglar titlar

let herror = new Translated({en: 'Error in the heading hierarchy.', nb:'Feil i overskriftshierarkiet.', nn:'Feil i overskriftshierarkiet.'})

let stylewarning = new Translated({en:'Uses style - check if it is used to make a headline, destroys contrast or leads to other problems.', nb:'Bruker style - sjekk om det brukes overskrift, øydelegg kontrast eller fører til andre problem.'})

let summary = new Translated({en:'[0] errors, [1] warnings. Remember that this test does not check files, and only does a limited check of pages.', nb:'<hr><p>[0] feil, [1] advars testen ikkje sjekkar filer, og berre gjer ein avgrensa sjekk av sider.'})

let nothing = new Translated({en: "Can't find anything to check.", nb:'Finner ingenting å sjekke.', nn: 'Finn ikkje noko å sjekka.'})

--------

let buttonname = new Translated({en: 'Mini accessibility check', nb:'Mini UU-sjekk', nn:'Mini UU-sjekk'})

let assignment = new Translated({en: 'Assignment', nb: 'Oppgave', nn: 'Oppgåve'})

let discussion = new Translated({en: 'Discussion', nb: 'Diskusjon', nn: 'Diskusjon'})

let title = new Translated({en:'Mini accessibility check of', nb:'Mini-UUsjekk av', nn:'Mini-UUsjekk av'})

let moduleword = new Translated({en:'Module', nb:'Modul', nn:'Modul'})

let frontpage = new Translated({en:'Front page', nb:'Framside', nn:'Framside'})

let content

let myReport = document.getElementById('content')

let warningimg =  $\infty$ 

src="data:image/png;base64,iVBORw0KGgoAAAANSUhEUgAAACAAAAAgCAMAAABEpIrGAAAABGdBTUEAALGPC/xhBQAAAAFzUkdCAK7OHOkAAAAgY0hSTQAAeiYAAICEAAD6AAAAgQgAAHUwAADqYAAAOpgAABdwnLpRPAAAAV9QTFRF

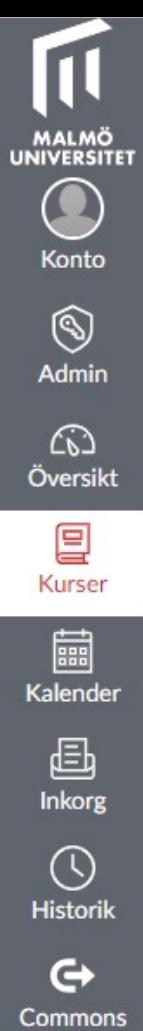

 $\bigodot_{\mathsf{Hj}\ddot{\mathsf{a}}\mathsf{I}\mathsf{p}}$ 

### Fredriks  $>$  Settings

 $\equiv$ 

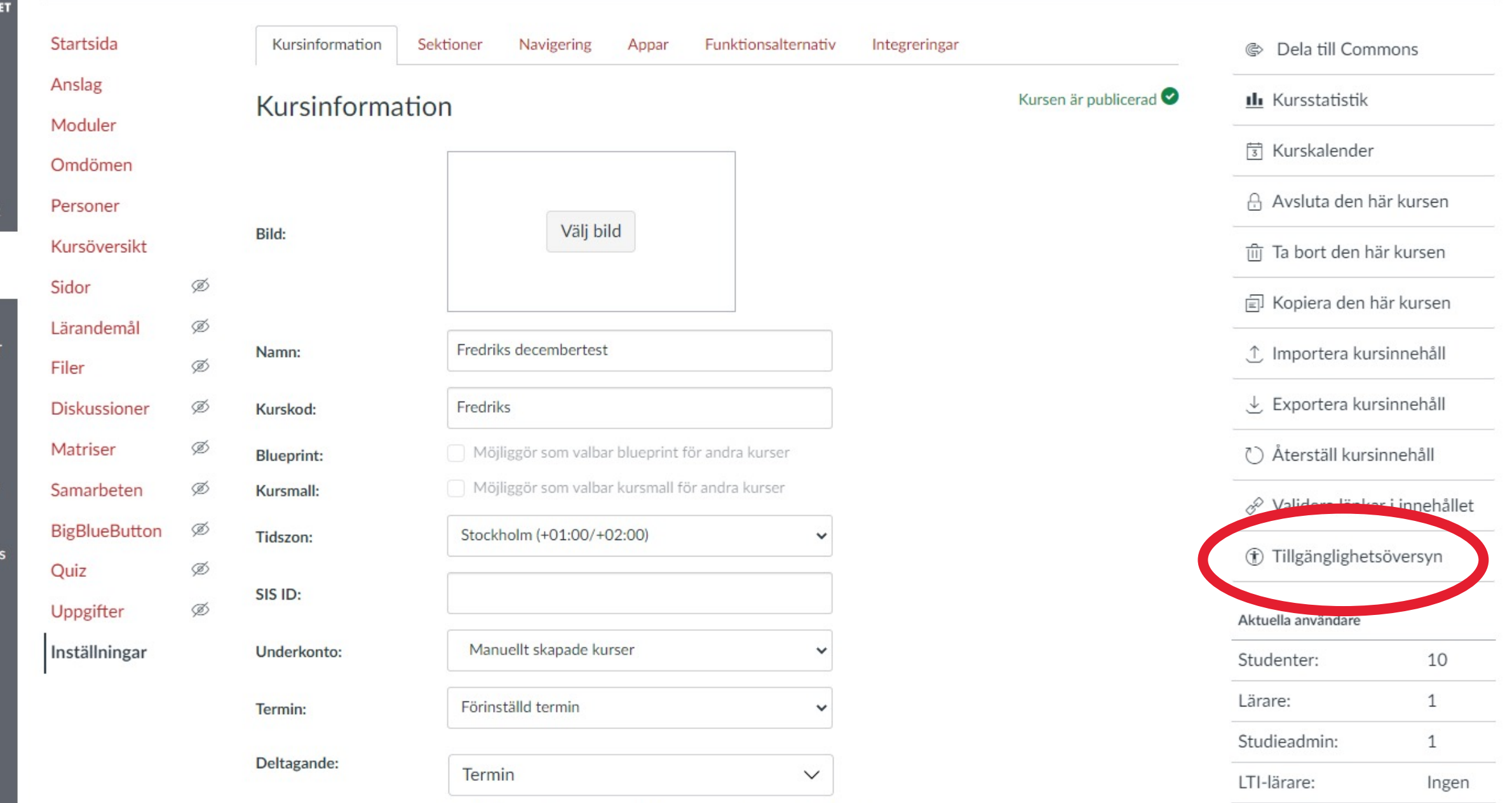

Lärarassistenter:

Ingen

Kursdeltagandet är begränsat till start- och slutdatum för terminen.

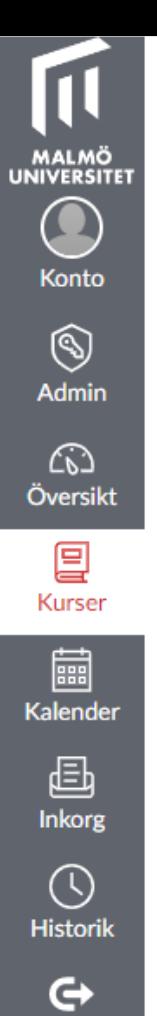

 $\bigodot_{\mathsf{Hj}\ddot{\mathsf{a}}\mathsf{I}\mathsf{p}}$ 

Fredriks > Settings

 $\equiv$ 

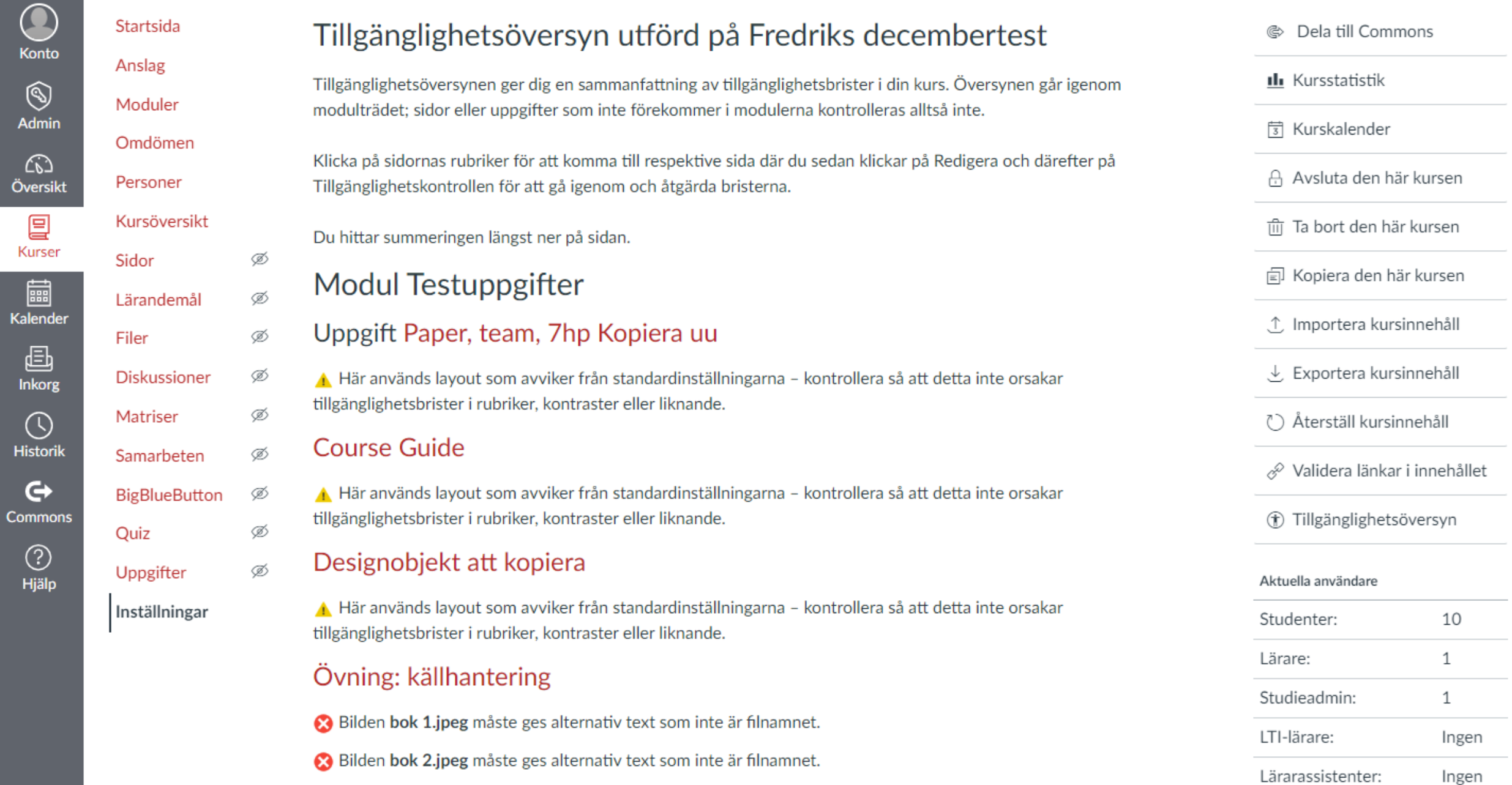

# **Tillgänglighetsöversyn**

- Kontrollerar alternativ text till bilder
- Kontrollerar tabellrubriker
	- Även rubriker på tabellrader och tabellkolumner
- Kontrollerar rubriknivåer i texten
- Varnar då layout redigerats med så kallade style-element
- Kontrollen sker i de Sidor, Uppgifter och Diskussioner som finns i modulträdet

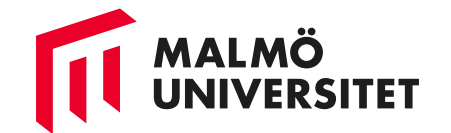

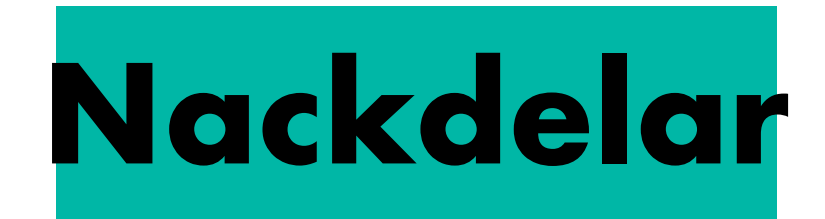

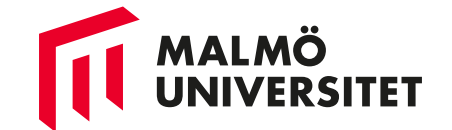

## **Nackdelar**

- Åtgärdar inga tillgänglighetsbrister
- Upptäcker inte alla tillgänglighetsbrister
- Knappen dyker upp efter att man har utfört ett quiz

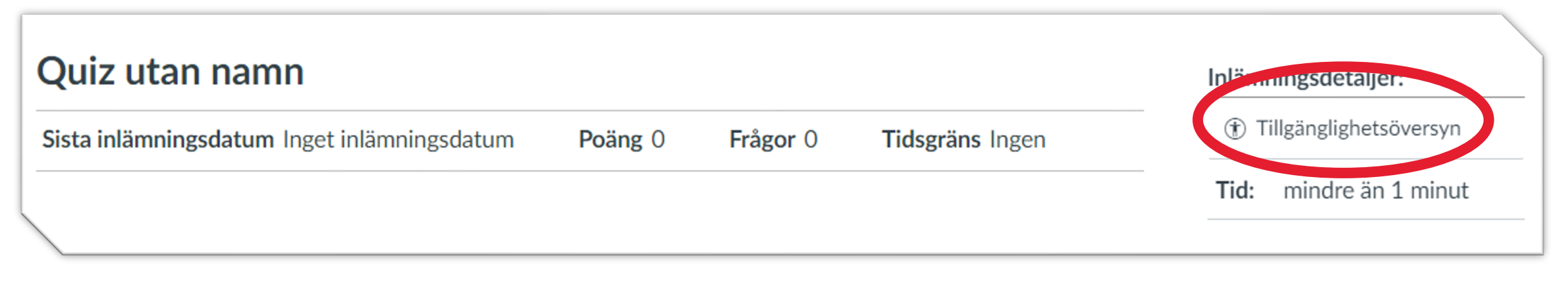

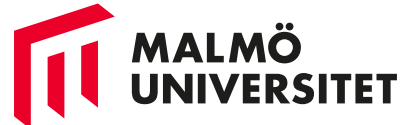

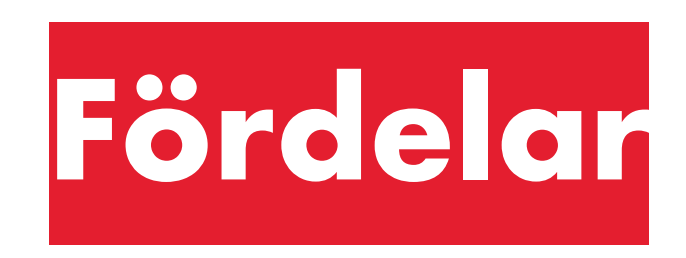

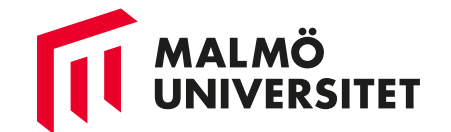

## **Fördelar**

- Gratis
- Förenklar tillgänglighetsarbetet

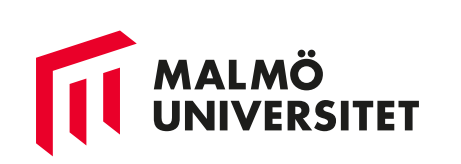

**fredrik.vanek@mau.se**

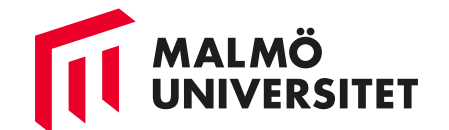

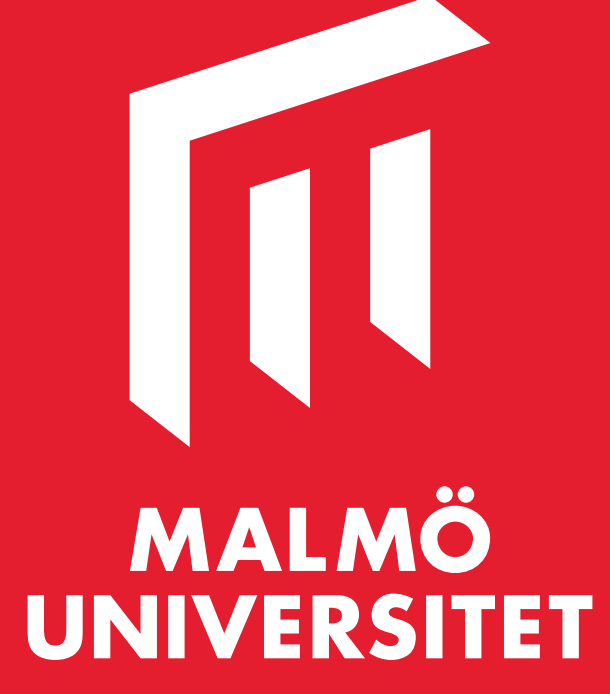